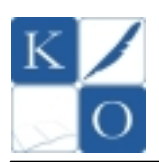

## **MAŁOPOLSKI KONKURS INFORMATYCZNY DLA GIMNAZJALISTÓW ETAP REJONOWY – GRUDZIEŃ 2010 MODEL OCENIANIA**

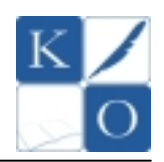

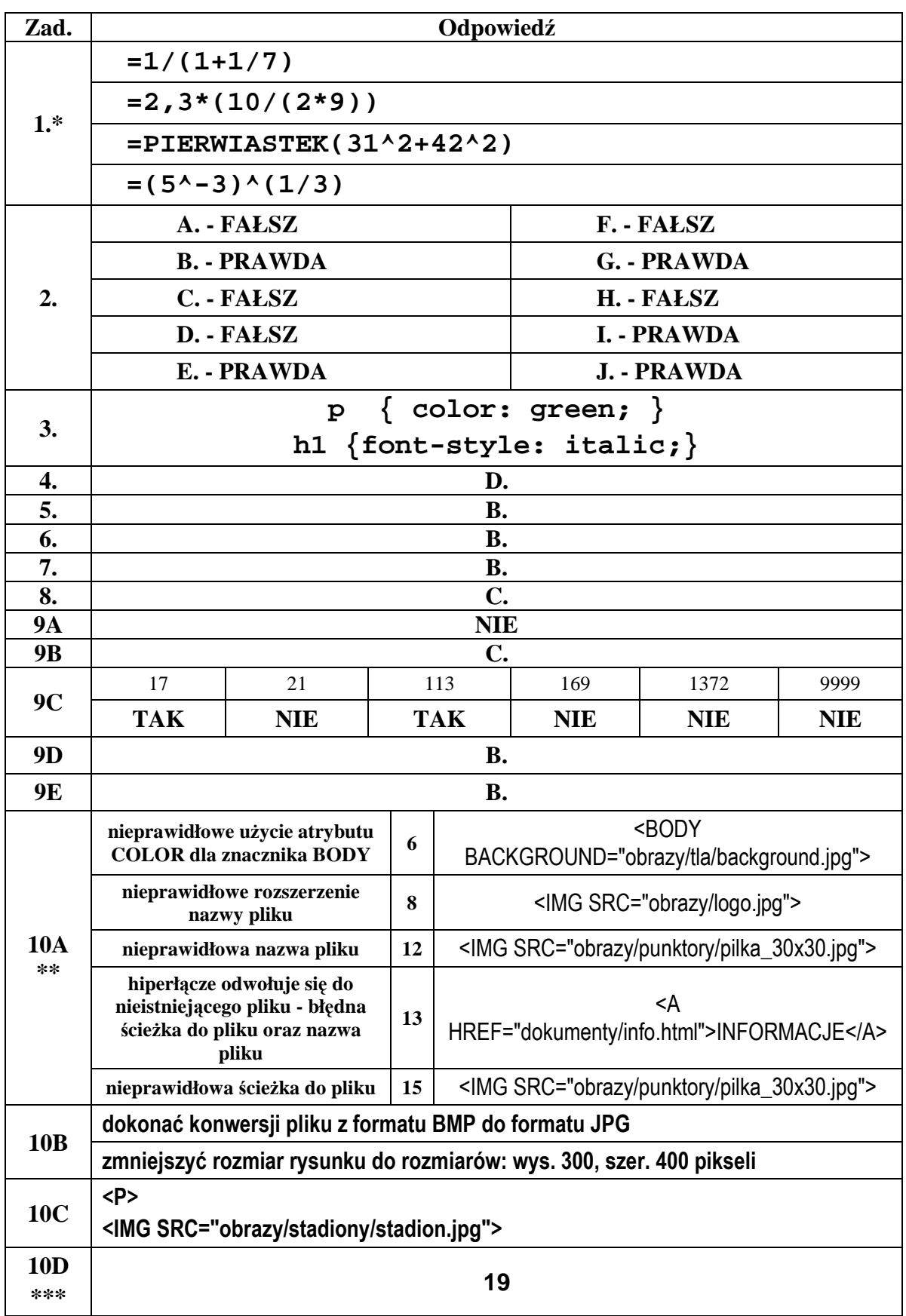

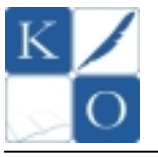

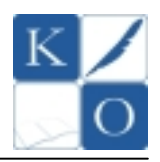

## **Zadanie 11.**

Komputer to *urządzenie elektroniczne* służące do przetwarzania wszelkich *informacji*, które da się zapisać w formie ciągu cyfr albo sygnału ciągłego. Pomimo, że mechaniczne maszyny liczące istniały od wielu stuleci, komputery w sensie współczesnym pojawiły się dopiero w połowie XX wieku, gdy zbudowano pierwsze komputery elektroniczne. Miały one rozmiary sporych pomieszczeń i zużywały kilkaset razy więcej energii niż współczesne **komputery osobiste**, a jednocześnie miały miliardy razy mniejszą **moc obliczeniową**. Podstawowym programem, który zarządza pracą komputera jest **system operacyjny** – tworzy on między innymi środowisko do uruchamiania **programów**  użytkowych. Jednym z najbardziej rozpowszechnionych systemów operacyjnych dla komputerów opartych na **architekturze x86** jest system z rodziny **Microsoft Windows.** Innym przykładem systemu operacyjnego jest system **Linux**. Jest on jednym z przykładów wolnego i otwartego oprogramowania, a jego **kod źródłowy** może być dowolnie wykorzystywany, modyfikowany i rozpowszechniany.

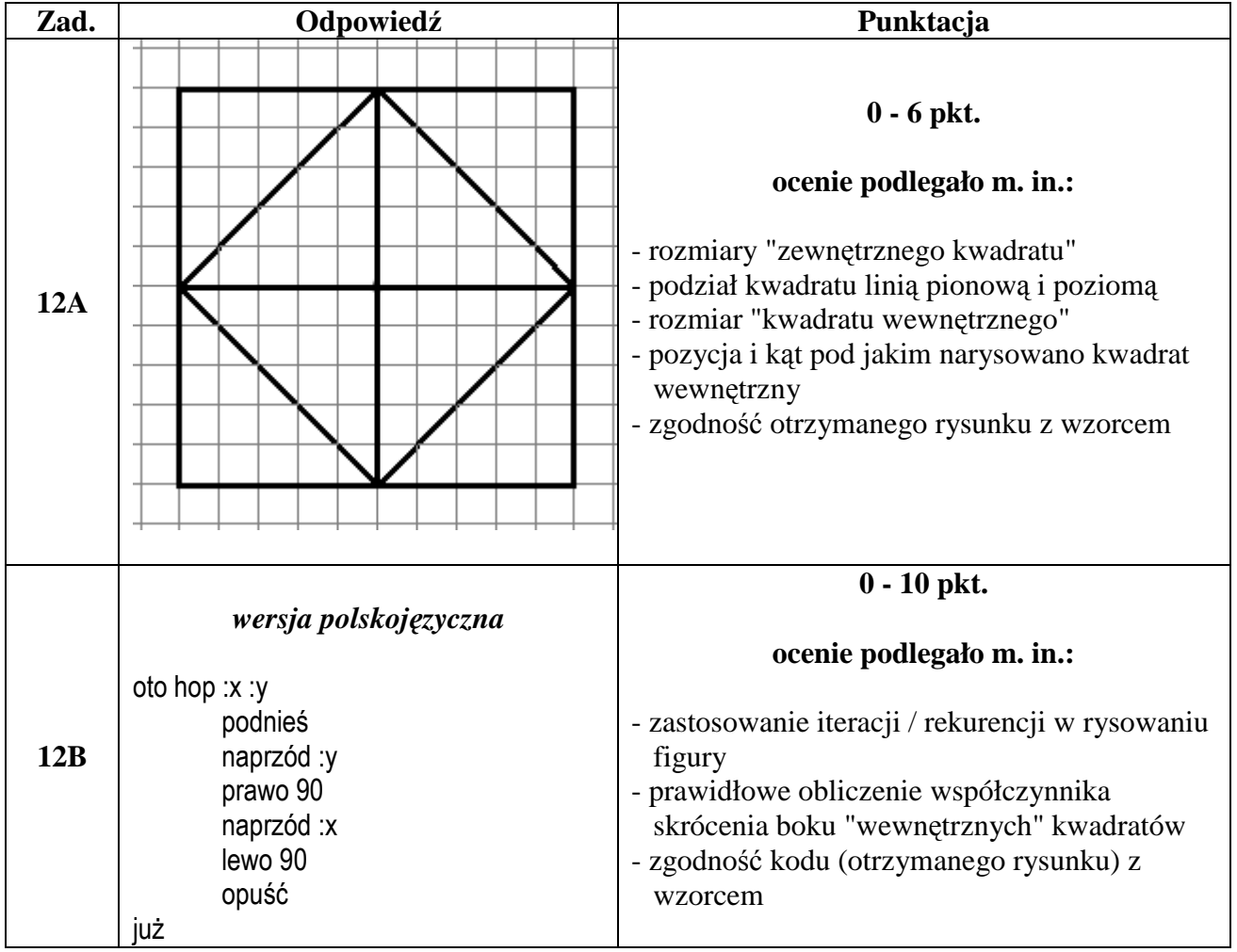

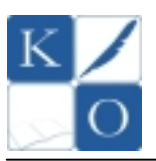

 $\overline{\mathsf{T}}$ 

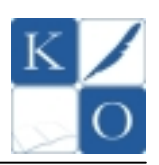

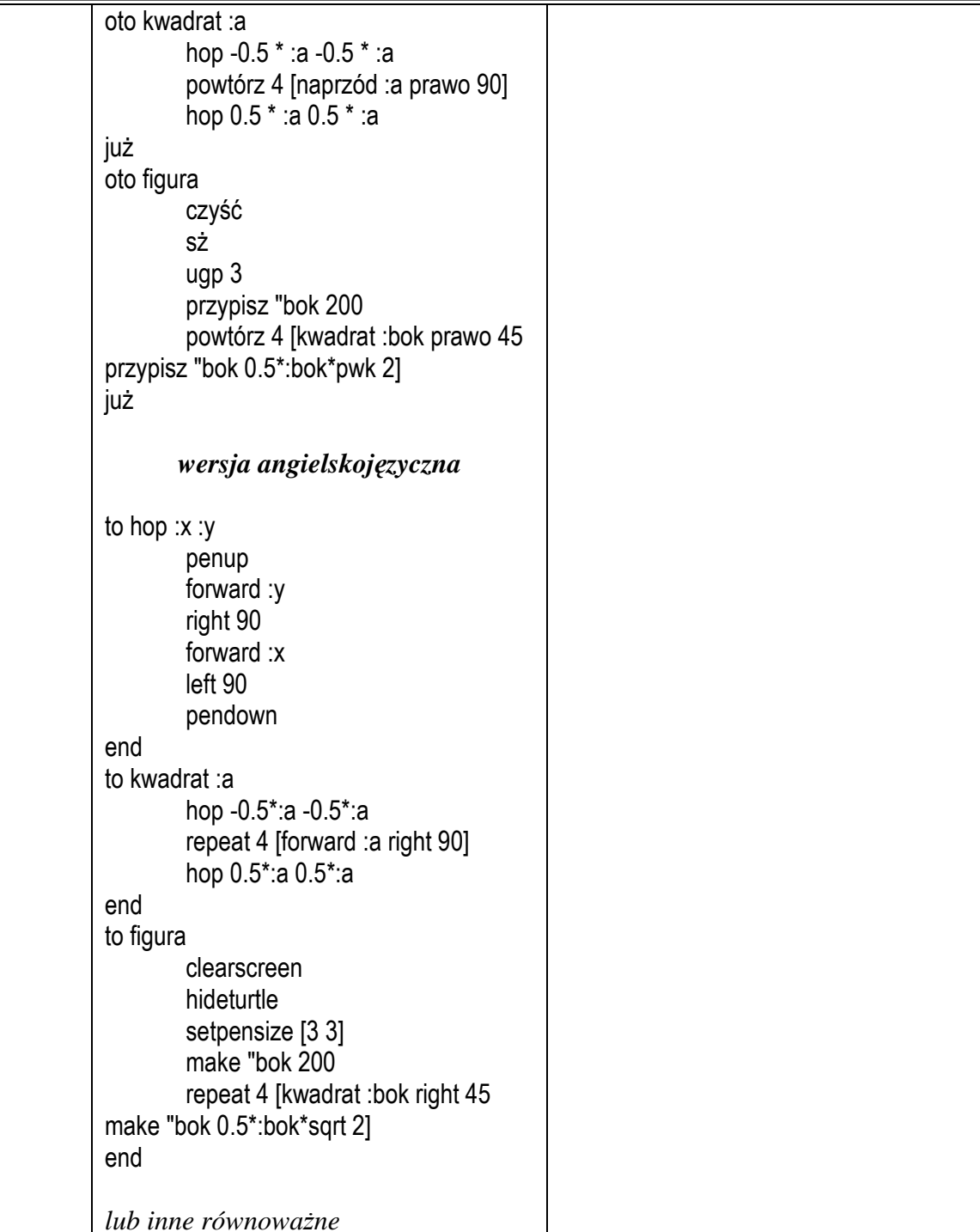

Uwagi:

- *\* lub inne poprawne zapisy wyraŜeń prowadzące do poprawnego obliczenia ich wartości, np.: =(2,3\*10)/(2\*9)*
- *\*\* uwzględniamy równieŜ inne merytorycznie poprawne opisy błędu oraz poprawki w kodzie HTML*
- *\*\*\* lub po linii nr 20*